The book was found

# **Microsoft Project 2010**

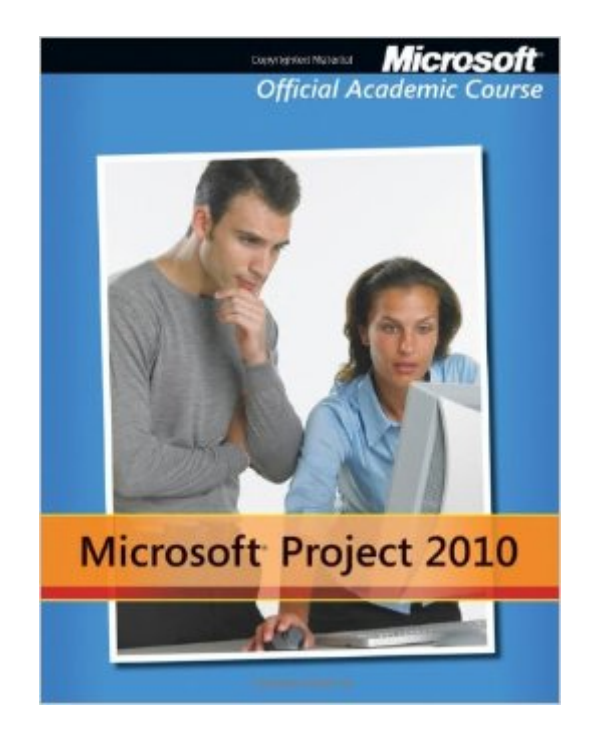

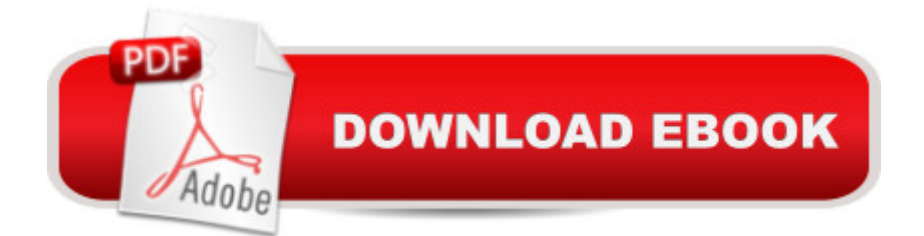

## **Synopsis**

The Microsoft Official Academic Courseware (MOAC) Office 2010 Series is the only Official Academic Course Material. The new and enhanced MOAC/ Microsoft Office 2010 Project features Enhanced Wiley Desktop Editions as well as many other enhanced features designed to re-enforce workforce skills. The addition of animated tutorials in the Enhanced Wiley Desktop Editions and WileyPLUS courses, textbooks include additional materials on different skill levels to help users keep pace. WileyPLUS and an automatic Office assignment grader provides immediate feedback on every assignment, to help users practice and hone skills at their own pace. MOAC/ Microsoft Office 2010 Project is built from the ground-up around the MOS® certification objectives- making it a great way to learn all the workforce-oriented tasks required for certification. The Test Bank now offers greater flexibility and provides more than 75 questions and 3 projects per lesson, as well as automated grading via OfficeGrader. Furthermore, the latest edition's use of color in screen captures allows users to follow on screen much easier, as screen captures will look the exact same as the application. Additional projects throughout the book helps  $\hat{A}$  users comprehend how a task is applied on the job. OfficeGrader functionality added to WileyPLUS provides immediate feedback on all homework, assignments, and projects and additional animated tutorials on key Office tasks provides additional help on difficult topics.

#### **Book Information**

Paperback: 360 pages Publisher: Wiley; 1 edition (September 21, 2011) Language: English ISBN-10: 0470638885 ISBN-13: 978-0470638880 Product Dimensions: 8.5 x 1.1 x 10.8 inches Shipping Weight: 1.5 pounds (View shipping rates and policies) Average Customer Review: 4.3 out of 5 stars $\hat{A}$   $\hat{A}$  See all reviews $\hat{A}$  (10 customer reviews) Best Sellers Rank: #836,996 in Books (See Top 100 in Books) #84 in Books > Computers & Technology > Business Technology > Microsoft Project #95 in Books > Computers & Technology > Software > Microsoft > Microsoft Project #892 in Books > Business & Money > Management & Leadership > Project Management > Business

## **Customer Reviews**

Excellent course content but it is a little overpriced. I am going to use it to learn Microsoft Project but

#### money!!!

Its a textbook that does a great job in teaching Microsoft Project. Simple to use and understand and has plenty of hands on exercises to give you lots of practice. Never going to be a best seller, but if you need a textbook to help you understand Microsoft Project, then this is the one I recommend.

This would have received 5 stars but it has typos and can be confusing because of it. This book was used in a college course and not to brag, but I will, I aced it! If your want to learn how to use MS Project, this is the way to go!

This book step you through the basics from beginning to end. It doesn't assume that you already know a lot about MicroSoft Project.

Easy to follow and helpful tips that support and facilitate online learning. As a first time user of the software I found the book supportive and easy to follow.

#### Download to continue reading...

Beginning SharePoint 2010 Administration: Microsoft SharePoint Foundation 2010 and Microsoft [SharePoint Server 2010 Pro](http://ebooksperfect.com/en-us/read-book/Me8K9/microsoft-project-2010.pdf?r=sC0Pek1pkHDsvMP%2BR%2Ba%2F9XBYosAh2%2FIPPGcCUXmWu%2FpaG%2BZnrm2g3c5NUHDdr2Vn)ject Management Using Microsoft Project 2013: A Training and Reference Guide for Project Managers Using Standard, Professional, Server, Web Application and Project Online Microsoft Project 2013, Configuraci n: Configura bien el Project, evita contratiempos (Administrando Proyectos con Microsoft Project) (Spanish Edition) Office 2016 For Beginners- The PERFECT Guide on Microsoft Office: Including Microsoft Excel Microsoft PowerPoint Microsoft Word Microsoft Access and more! Using Microsoft InfoPath 2010 with Microsoft SharePoint 2010 Step by Step Revised An Introduction to Project Management, Third Edition: With Brief Guides to Microsoft Project 2010 and @task Information Technology Project Management (with Microsoft Project 2010 60 Day Trial CD-ROM) Microsoft Project 2010 Quick Reference Guide: Creating a Basic Project (Cheat Sheet of Instructions, Tips & Shortcuts - Laminated Card) Project Management: 26 Game-Changing Project Management Tools (Project Management, PMP, Project Management Body of Knowledge) Project Management: Secrets Successful Project Managers Know And What You Can Learn From Them: A Beginner's Guide To Project Management With Tips On Learning ... Project Management Body of Knowledge) Agile Project Management: Box Set - Agile Project Management QuickStart Guide & Agile Project

Development, Scrum) Agile Project Management: An Inclusive Walkthrough of Agile Project Management (Agile Project Management, Agile Software Developement, Scrum, Project Management) Data Analysis and Data Mining using Microsoft Business Intelligence Tools: Excel 2010, Access 2010, and Report Builder 3.0 with SQL Server Microsoft Access 2010: Complete (SAM 2010 Compatible Products) Microsoft PowerPoint 2010: Comprehensive (SAM 2010 Compatible Products) Microsoft Excel 2010: Comprehensive (SAM 2010 Compatible Products) Microsoft SharePoint 2010: Building Solutions for SharePoint 2010 (Books for Professionals by Professionals) Microsoft Word 2010: Complete (SAM 2010 Compatible Products) Microsoft Office 2010: Illustrated Fundamentals (Available Titles Skills Assessment Manager (SAM) - Office 2010) SharePoint 2010 Development with Visual Studio 2010 (Microsoft Windows Development Series) <u>Dmca</u>